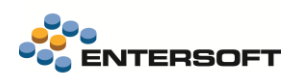

# **Entersoft Business Suite v5.0.4.1**

Entersoft Business Suite®

Νέα χαρακτηριστικά και επεκτάσεις

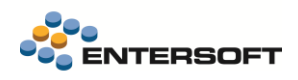

## **Περιεχόμενα**

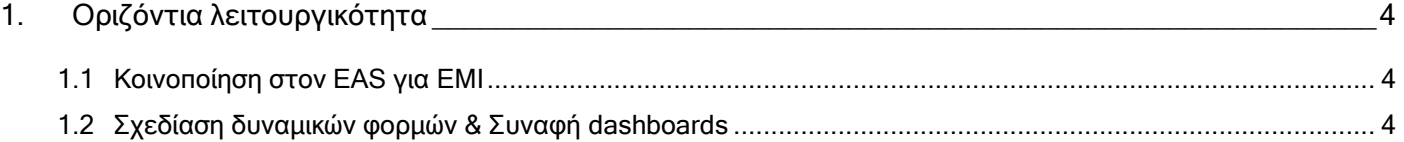

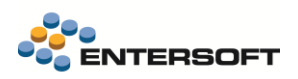

## **Συνοπτική περιγραφή περιεχομένων**

### **Οριζόντια λειτουργικότητα**

- Δυνατότητα κοινοποίησης EMI στον EAS
- Νέα properties στη σύνδεση συναφών (context) dashboard, κατά τη σχεδίαση δυναμικών φορμών

Στη συνέχεια αναλύεται κατά κατηγορία ο κατάλογος των νέων λειτουργιών & βελτιώσεων με οδηγίες χρήσης & παραδείγματα.

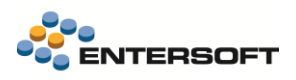

### <span id="page-3-0"></span>**1. Οριζόντια λειτουργικότητα**

#### <span id="page-3-1"></span>**1.1 Κοινοποίηση στον EAS για EMI**

Δίδεται πλέον η δυνατότητα κοινοποίησης ενός αρχείου EMI (Entersoft Migration), σε χρήστες – διαχειριστές συστήματος.

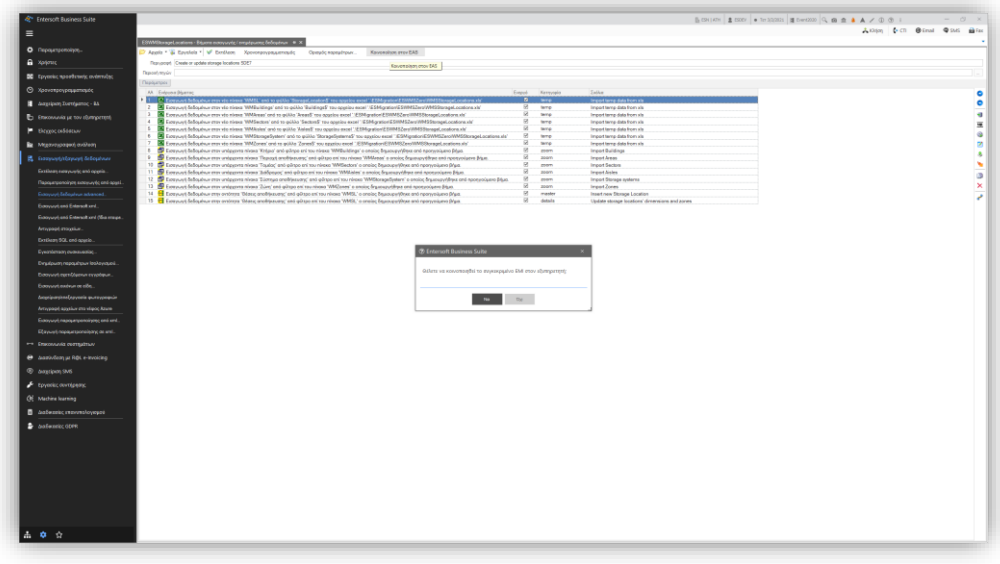

Στην περίπτωση που η τοποθεσία του EMI αρχείου είναι εκτός του Application Folder θα εμφανιστεί ανάλογο μήνυμα λάθους.

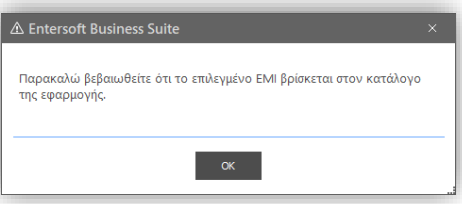

Η κοινοποίηση αφορά μόνο το EMI αρχείο καθ' αυτό και όχι αρχεία - εξωτερικές πηγές δεδομένων (π.χ. Excel, Access, κλπ) που πιθανά το συνοδεύουν.

### <span id="page-3-2"></span>**1.2 Σχεδίαση δυναμικών φορμών & Συναφή dashboards**

Η διαχείριση ενός συναφούς (context) dashboard επεκτάθηκε σύμφωνα με τα πρότυπα των συναφών όψεων (scroller). Πλέον διαθέσιμα τα properties:

- AllParamsRequired. Αν τεθεί το συγκεκριμένο = true, προϋπόθεση εκτέλεσης του dashboard είναι να πάρουν τιμές όλες οι context παράμετροι αυτού,
- SyncExecution. Όταν το property έχει τιμή false, ισχύει μία χρονοκαθυστέρηση εκτέλεσης της τάξεως των 600ms. Εάν στο διάστημα αναμονής κληθεί εκ νέου η εκτέλεση του dashboard, τότε ο timer γίνεται reset (μετράει εκ νέου 600ms). Το χαρακτηριστικό αυτό ενισχύει το performance στην περίπτωση που έχουμε αρκετές context παραμέτρους οι οποίες δεν είναι υποχρεωτικές και παίρνουν διαδοχικά τιμές η μία μετά την άλλη, βάσει domain κανόνων. Στην περίπτωση αυτή, το dashboard δεν θα εκτελεστεί n-φορές (όπως συμβαίνει στο SyncExecution=True) αλλά μία μόνο φορά, 600ms μετά την τελευταία αλλαγή των context παραμέτρων. By default, σε παλιά και νέα context dashboards ορίζεται SyncExecution = false.